## BIOCARTA\_IGF1MTOR\_PATHWAY

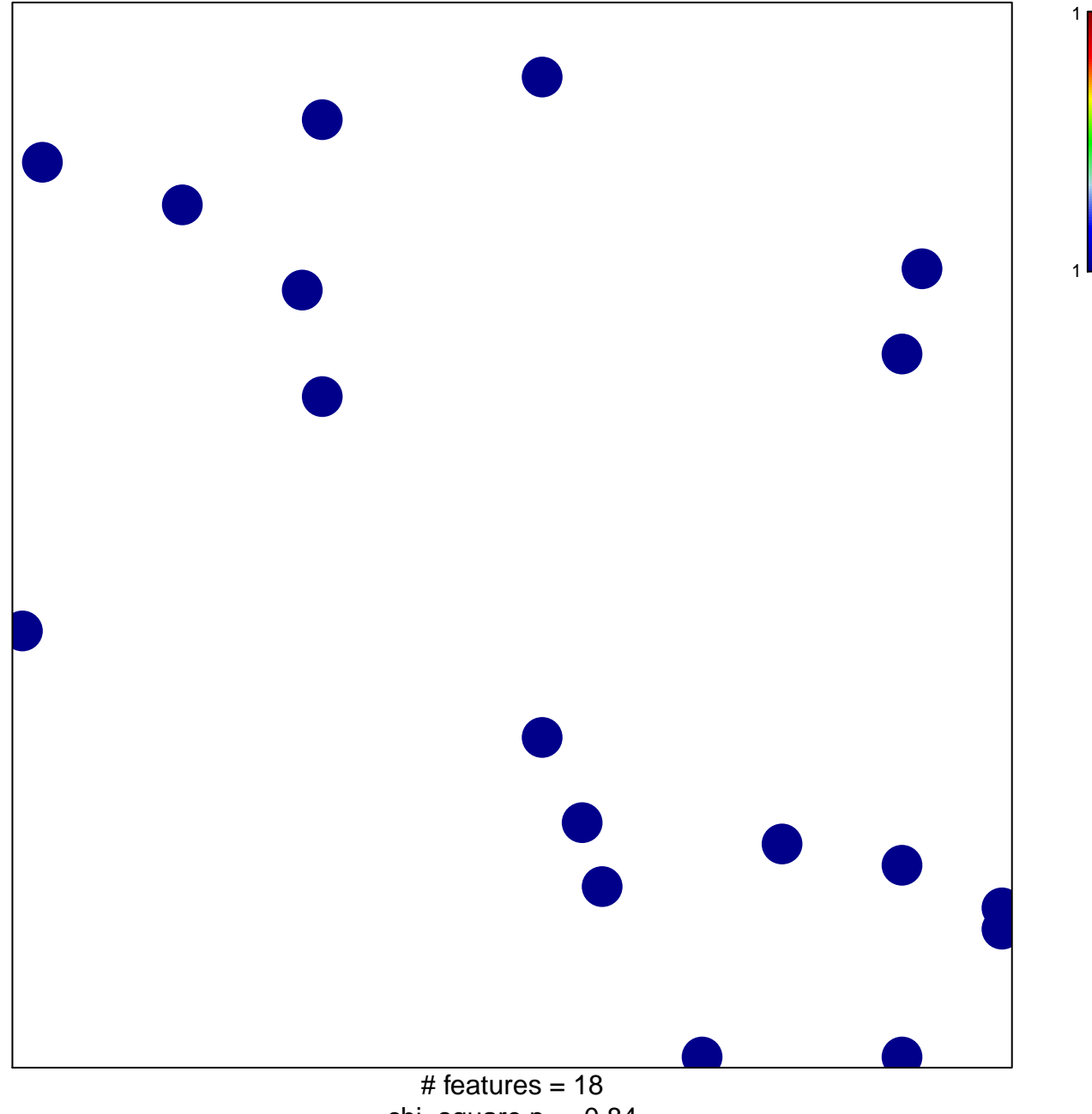

chi-square  $p = 0.84$ 

## **BIOCARTA\_IGF1MTOR\_PATHWAY**

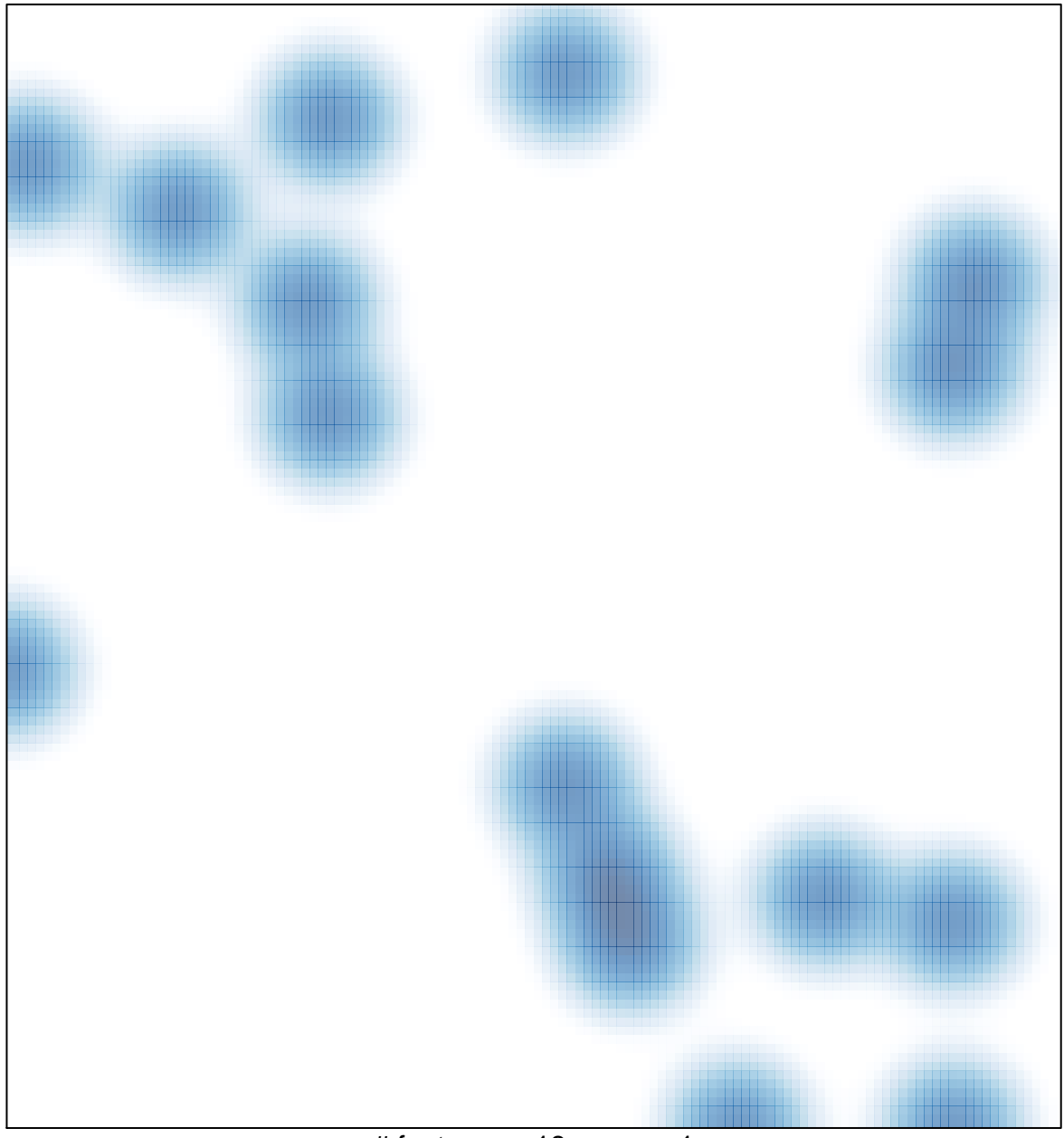

# features =  $18$ , max =  $1$